# *Załącznik nr 1 do decyzji nr 1/2024 Nadleśniczego Nadleśnictwa Gryfice z dnia 05.01.2024 r.*

#### Regulamin korzystania z obszaru objętego programem "Zanocuj w lesie"

Miło nam powitać Cię w lesie zarządzanym przez Lasy Państwowe. To obszar, na którym możesz biwakować.

Zanim oddasz się relaksowi na łonie natury, przeczytaj, proszę, zasady korzystania z udostępnionych na ten cel terenów.

> Ufamy, że pozostawisz to miejsce bez śladu swojej obecności. Nie jesteś jedynym, który korzysta z tego miejsca.

> > Miłego obcowania z lasem!

#### 1. Gospodarzem terenu jest **Nadleśniczy Nadleśnictwa Gryfice.**

2. Obszar oznaczony jest na mapie [https://www.bdl.lasy.gov.pl/portal/mapy.](https://www.bdl.lasy.gov.pl/portal/mapy) Chcąc sprawdzić, czy jesteś już na terenie objętym programem, skorzystaj z aplikacji mBDL.

- Obszar programu "Zanocuj w lesie" w terenie wyznaczają słupki oddziałowe oddziałów leśnych obręb Gryfice o numerach:
- a) 335-357, 300-314 (teren leśnictwa **Rybokarty**);
- b) 449-454, 456-460,462-469 (teren leśnictwa **Kołomąć**);
- c) 405,412,437 415-420, 422-424 (teren leśnictwa **Lubin**);

3. Możesz tutaj **bezpłatnie** odpocząć, lecz pamiętaj, bez względu na to, jakiego wyposażenia używasz do wypoczynku, nie może ono niszczyć drzew, krzewów oraz runa leśnego.

4. W jednym miejscu może nocować **maksymalnie dziewięć osób, przez nie dłużej niż dwie noce z rzędu.** W tym przypadku zgłoszenie nie jest wymagane. Jednak będzie nam miło, gdy do nas napiszesz i dasz znać, że się do nas wybierasz.

5. Nocleg powyżej limitu osób i czasu, określonego w pkt. 4, należy **zgłosić mailowo** na adres Nadleśnictwa Gryfice **nie później niż 2 dni robocze** przed planowanym noclegiem.

Zgłoszenie wymaga potwierdzenia mailowego nadleśnictwa, które jest formalnym wyrażeniem zgody na pobyt.

Wzór **formularza zgłoszeniowego** można pobrać ze strony Nadleśnictwa Gryfice w zakładce Program "Zanocuj w lesie".

### **Zgłoszenie powinno zawierać:**

- imię i nazwisko zgłaszającego,
- telefon kontaktowy,
- mail kontaktowy,
- liczbę nocy (daty),
- liczbę osób,
- planowane miejsce biwakowania (nazwa obszaru),
- zgodę na przetwarzanie danych osobowych.

6. Jeśli zamierzasz nocować w lesie, rekomendujemy użycie własnego **hamaka, płachty biwakowej**, a w wypadku rozbicia namiotu pamiętaj, żeby robić to na trwałej nawierzchni, bez szkody dla runa leśnego i bez rozgarniania ściółki leśnej.

7. Zanim wyruszysz do lasu, sprawdź na stronie<https://www.bdl.lasy.gov.pl/portal/> mapę **zakazów wstępu do lasu**, czy nie został wprowadzony okresowy zakaz wstępu do lasu, np. z powodu dużego zagrożenia pożarowego. **Bank danych o lasach > Lasy na mapach > Mapa interaktywna > Mapy BDL (dolna listwa) > Mapa zakazów wstępu do lasu.**

8. Sprawdź **informacje na stronach nadleśnictw** dotyczące obszarów, gdzie prowadzone są prace gospodarcze, czasowe zamknięcia szlaków, zmiany przebiegu szlaków itp.

9. Pamiętaj, że na fragmentach obszaru wyznaczonego do nocowania mogą znajdować się miejsca, w których obowiązuje **stały zakaz wstępu** (np. uprawy leśne czy ostoje zwierząt), wynikające z zapisów art. 26 ustawy o lasach. Sprawdź ich lokalizację na mapie lub zapytaj koordynatora programu w nadleśnictwie.

10. Pamiętaj, że na fragmentach obszaru wyznaczonego do nocowania, mogą znajdować się miejsca, w których obowiązuje **okresowy zakaz wstępu do lasu** wynikający z zapisów art. 26 ustawy o lasach (np. wykonywane są zabiegi gospodarcze). Korzystanie z nich jest zabronione. Sprawdź informacje na stronie www nadleśnictwa lub zapytaj koordynatora programu w nadleśnictwie.

11. Lasy objęte stałym lub okresowym zakazem wstępu, z wyjątkiem upraw leśnych do 4 m wysokości, oznacza się **tablicami z napisem "zakaz wstępu"** oraz w przypadku okresowego zakazu, wskazaniem przyczyny i terminu obowiązywania zakazu. W trosce o swoje bezpieczeństwo nigdy nie łam tych zakazów.

12. Sprawdzaj **prognozy pogody** dla obszaru, na którym przebywasz. W razie ostrzeżeń przed silnymi wiatrami i burzami, w trosce o swoje bezpieczeństwo, koniecznie zrezygnuj z pobytu w lesie.

13. Pamiętaj, że nie jesteś jedynym użytkownikiem lasu. Są tu też inni, np. rowerzyści, koniarze czy myśliwi. **Zadbaj o swoje bezpieczeństwo**. Bądź widoczny np. używaj sprzętu i ubrań w jaskrawych kolorach oraz zostaw na noc zapalone, widoczne z daleka światło.

14. **Rozpalenie ogniska** jest możliwe jedynie w miejscach do tego wyznaczonych przez nadleśniczego. Jeśli zależy Ci na rozpaleniu ognia, zaplanuj wycieczkę tak, aby uwzględniała miejsca do tego przeznaczone. Wyznaczonymi miejscami do rozniecania ognia są: miejsce postoju "Rozlew", miejsce wypoczynku oddz.405. W razie wątpliwości skontaktuj się z koordynatorem programu w nadleśnictwie.

15. **Drewno** na rozpalenie ogniska w wyznaczonym miejscu przynieś ze sobą.

16. **Pozyskiwanie drewna** i innego materiału w dowolnym celu, np. rozpalenia ognia czy budowy konstrukcji obozowych, jest zabronione.

17. Na obszarze objętym programem "Zanocuj w lesie" dopuszcza się możliwość używania kuchenek gazowych pod następującymi warunkami:

a) sprawdź informacje o istnieniu lub braku możliwości używania kuchenek gazowych na stronie internetowej nadleśnictwa.

b) sprawdź obowiązujące w danym dniu zagrożenie pożarowe, dwukrotnie w ciągu dnia. Zagrożenie pożarowe jest aktualizowane w ciągu dnia o godz. 10:00 i 14:00. Sprawdzisz je na stronie <http://bazapozarow.ibles.pl/zagrozenie/> lub <https://www.bdl.lasy.gov.pl/portal/mapy> wybierając w menu "Mapy BDL / "Mapa zagrożenia pożarowego". W przypadku dużego zagrożenia (3. "czerwony" stopień) używanie kuchenek jest zabronione!

c) używanie kuchenek dozwolone jest tylko pod stałym nadzorem, gwarantującym zabezpieczenie przed ewentualnym powstaniem pożaru,

d) zabronione jest używanie kuchenek na glebach torfowych, w młodnikach i drzewostanach w których wysokość koron drzew znajduje się poniżej 5 m od ziemi oraz na powierzchniach leśnych porośniętych wysokimi trawami i wrzosem.

18. **Nie wjeżdżaj do lasu pojazdem silnikowym, zaprzęgowym ani motorowerem.** Jeśli przyjechałeś samochodem, zostaw go na pobliskim miejscu postoju lub innym miejscu do tego wyznaczonym. Lokalizację miejsc postoju znajdziesz na mapie <https://www.bdl.lasy.gov.pl/portal/mapy> **Bank danych o lasach > lasy na mapach > Mapa interaktywna > Mapy BDL (dolna listwa) > Mapa zagospodarowania turystycznego**

19. Możesz pozyskiwać na własny użytek **owoce i grzyby**. Zanim je pozyskasz, upewnij się, że są jadalne i nie podlegają ochronie gatunkowej oraz że nie znajdujesz się w oznakowanym miejscu, w którym zbiór płodów runa leśnego jest zabroniony.

20. Weź z domu **worek na odpadki i po biwakowaniu zabierz je ze sobą.** W środku lasu nie znajdziesz kosza na śmieci.

21. Zachęcamy Cię, abyś do przechowywania przyniesionych do lasu posiłków i napojów używał **pudełek i butelek wielokrotnego użytku**.

22. **Nie wyrzucaj pozostałości jedzenia**, które przyniosłeś za sobą. Nie są one naturalnym składnikiem ekosystemu leśnego i mogą zaszkodzić dziko żyjącym zwierzętom.

23. Załatwiając **potrzeby fizjologiczne**, zatrzyj po sobie ślady. Ogranicz używanie środków higieny osobistej ingerujących w środowisko naturalne, np. chusteczek nawilżanych.

24. Jeśli zabierasz na wyprawę swojego **pupila**, pamiętaj, żeby trzymać go cały **czas na smyczy**.

25. W trosce o bezpieczeństwo swoje i dzikich zwierząt **zachowaj od nich odpowiedni dystans**. Nie podchodź do nich i nie próbuj ich karmić.

26. Zwróć uwagę na to, żeby nie planować noclegu na trasie **przemieszczania się leśnych zwierząt** (charakterystyczne wąskie, wydeptane ścieżki).

27. W razie zagrożenia zdrowia znajdź **najbliższy słupek oddziałowy** i podaj osobom przyjmującym zgłoszenie numery, które są na nim widoczne.

28. Pamiętaj, że nie jesteś jedynym gościem lasu. **Zachowaj ciszę**.

29. Zapoznaj się ze **zasadami bezpiecznego i etycznego przebywania** na obszarze. Znajdziesz je wszystkie na stronie ( <https://www.lasy.gov.pl/pl/informacje/faq/bezpieczenstwo> )

30. W razie dodatkowych pytań, skontaktuj się z Nadleśnictwem Gryfice z siedzibą w ul. Osada-Zdrój 1, 72-300 Gryfice.

## **Dane kontaktowe:**

- www.gryfice.szczecin.lasy.gov.pl
- e-mail: gryfice@szczecin.lasy.gov.pl

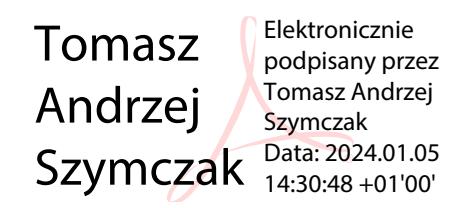